## SAP ABAP table FPP\_RUN\_INTERVAL {Status of Intervals for a Run}

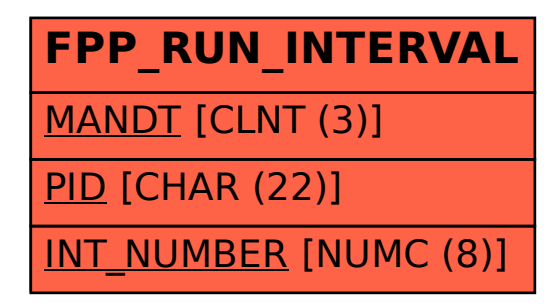